## SAP ABAP table RPM\_APPL {Applications}

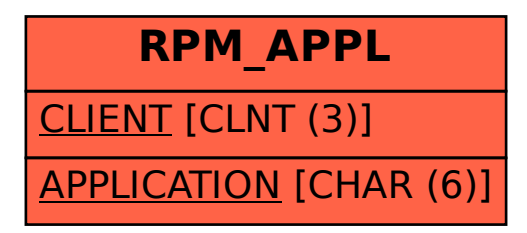